1. Заходим на сайт <https://zakaznoe.pochta.ru/>

Пароль

 $\Box$  Не запоминать логин и пароль

Войти Я не знаю пароль

Зарегистрируйтесь для полного доступа к сервисам Вход с помощью электронной подписи

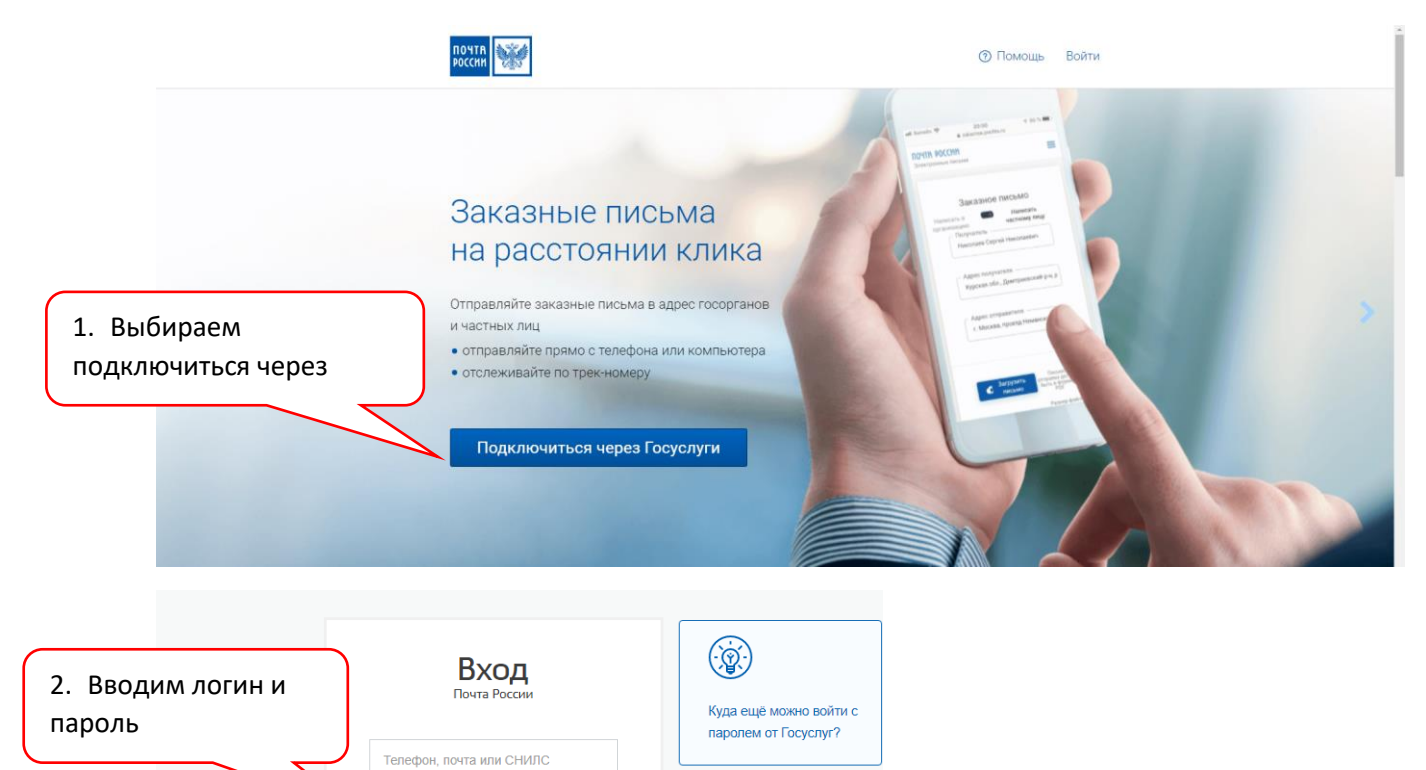

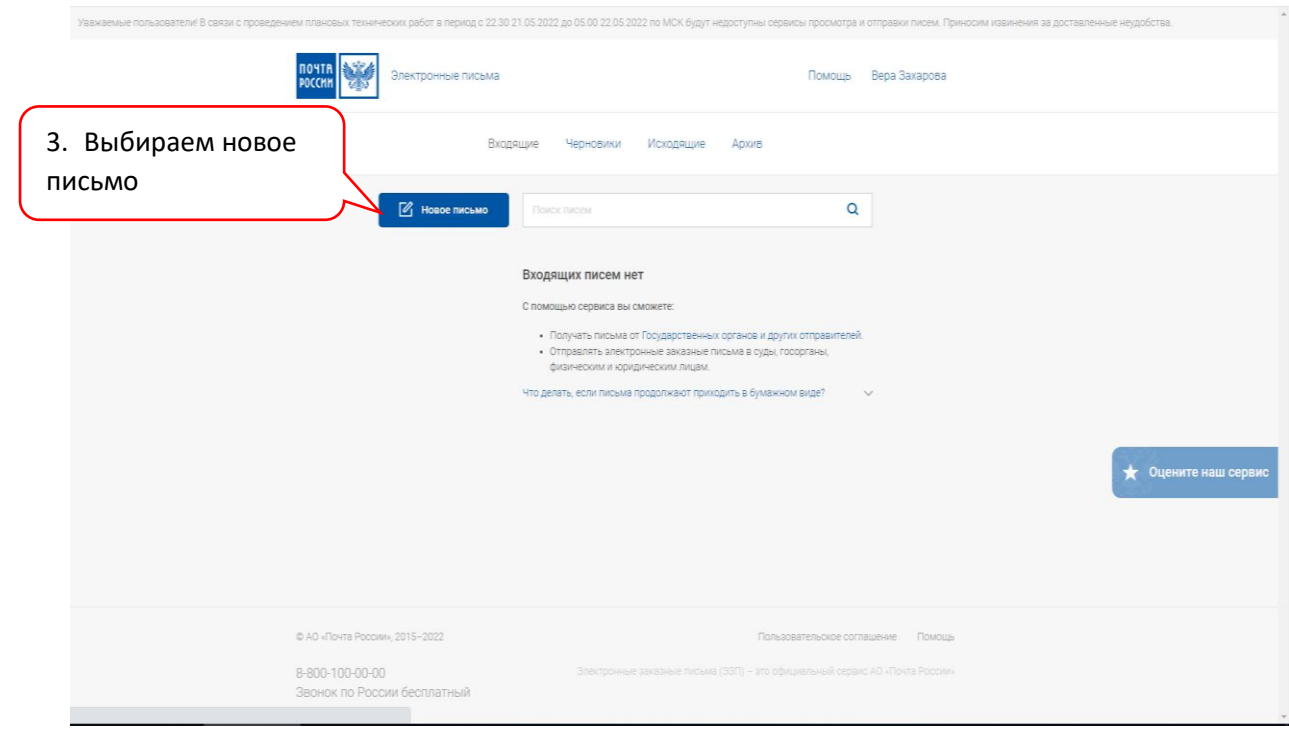

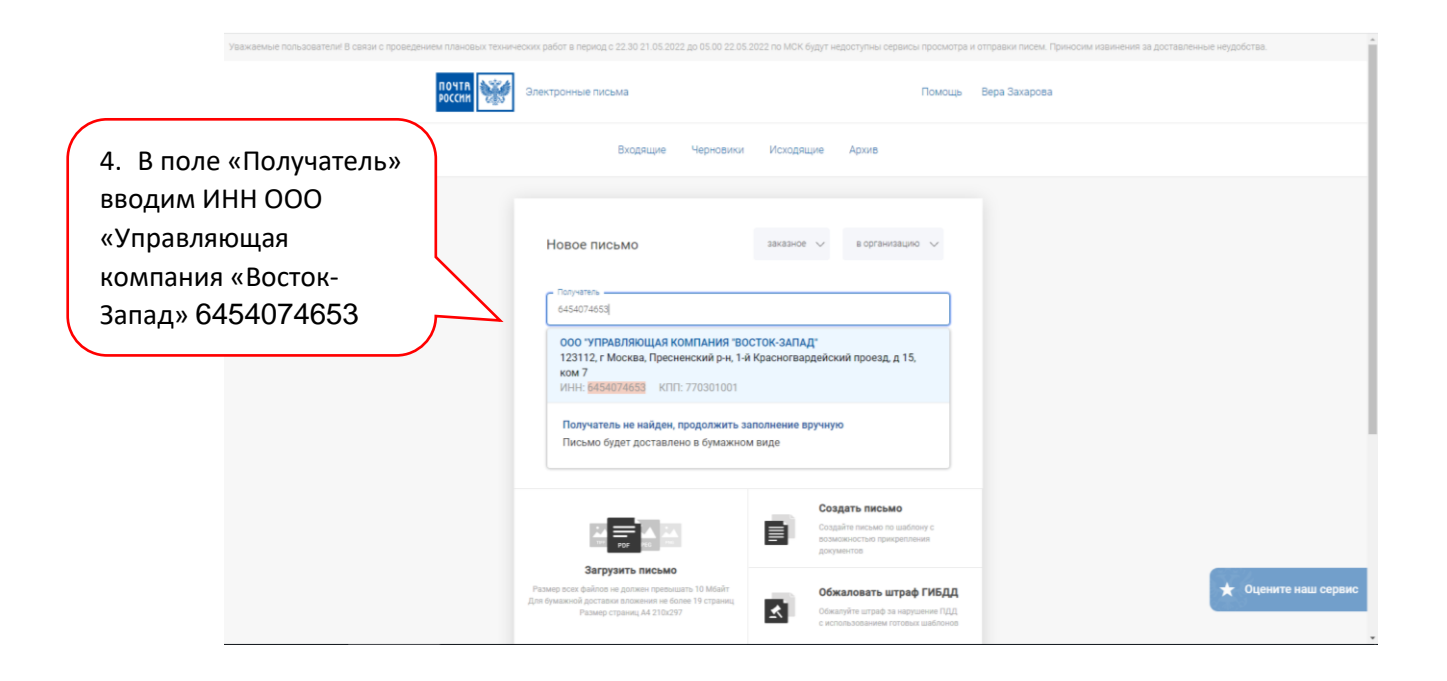

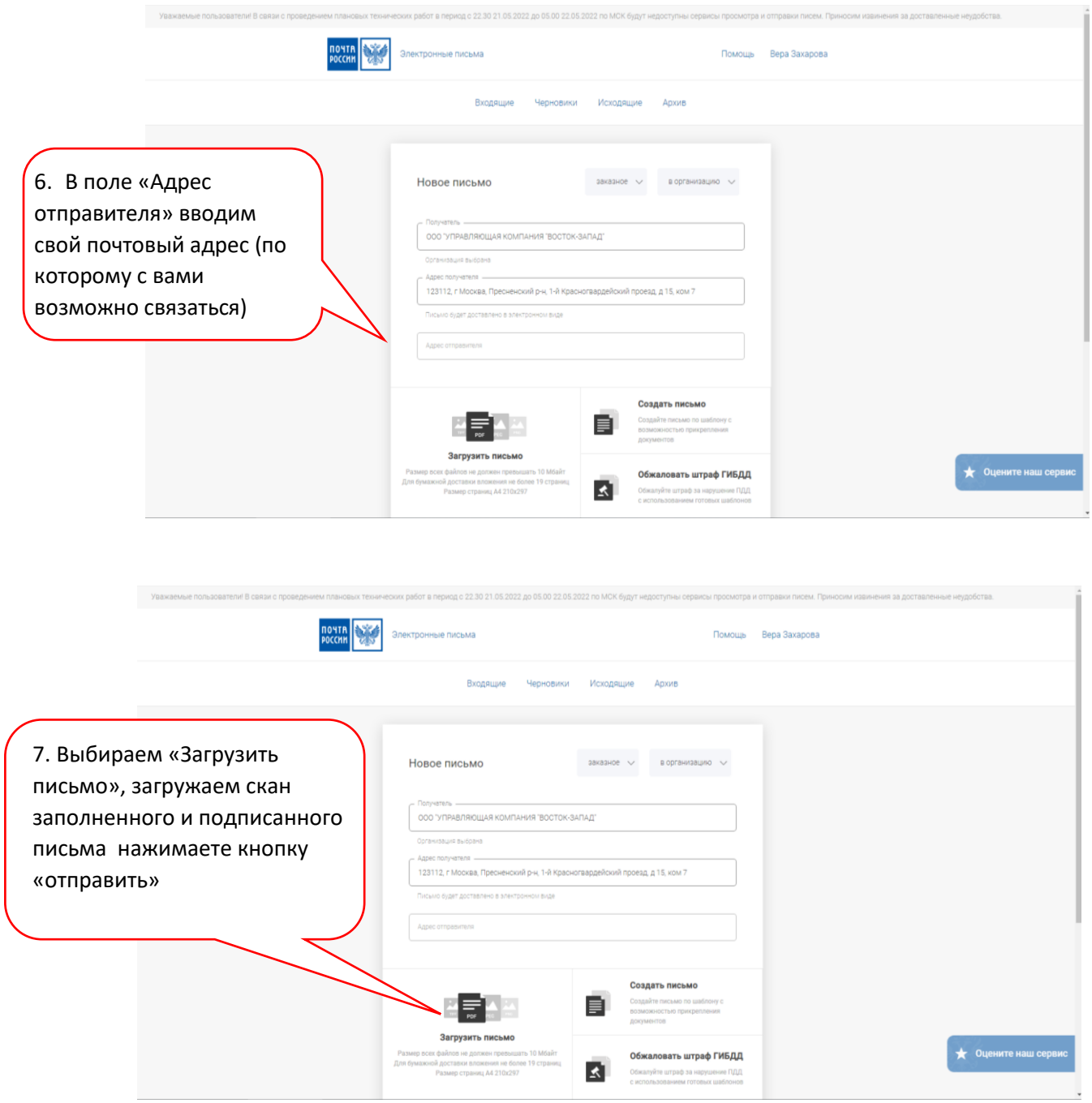